# **User Guide**

### Candidates Portal Release

1

### **Private Candidate to View/Download Entry Proof**

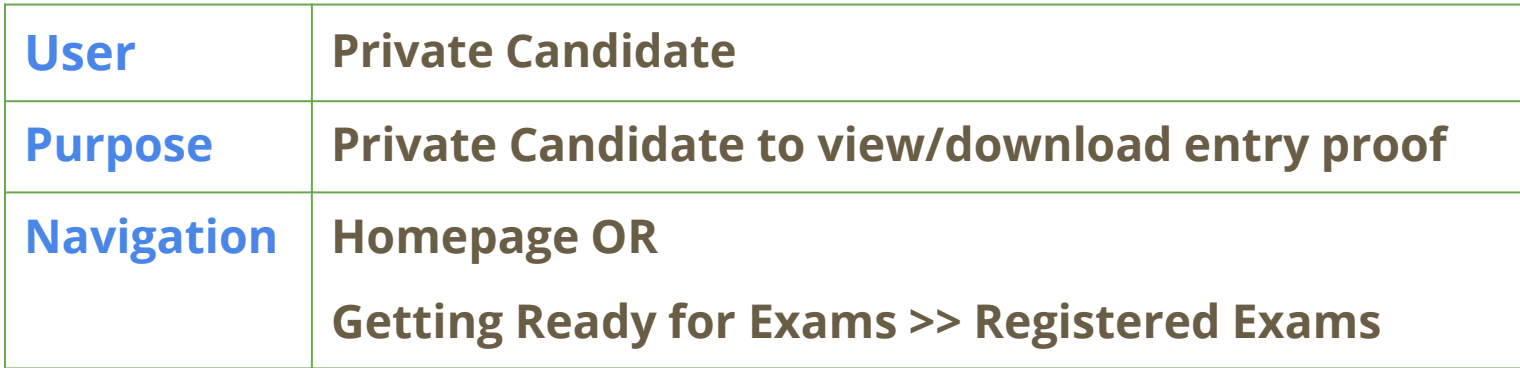

### **Private Candidate to View/Download Entry Proof(s)**

#### Candidates Portal 2022 Entry Proof Inbox x

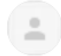

noreply\_cpep@seab.gov.sg to cpepuser1+S0794401B  $\blacktriangledown$ 

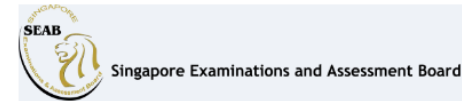

### **Entry Proof Notice**

Dear Candidate+S0794401B,

Your entry proof is ready for viewing.

Please click on the button below to view the entry proof(s).

#### **View Entry Proof**

If you require any clarification, please contact SEAB via this link.

## **Private Candidate to View/Download Entry Proof(s)**

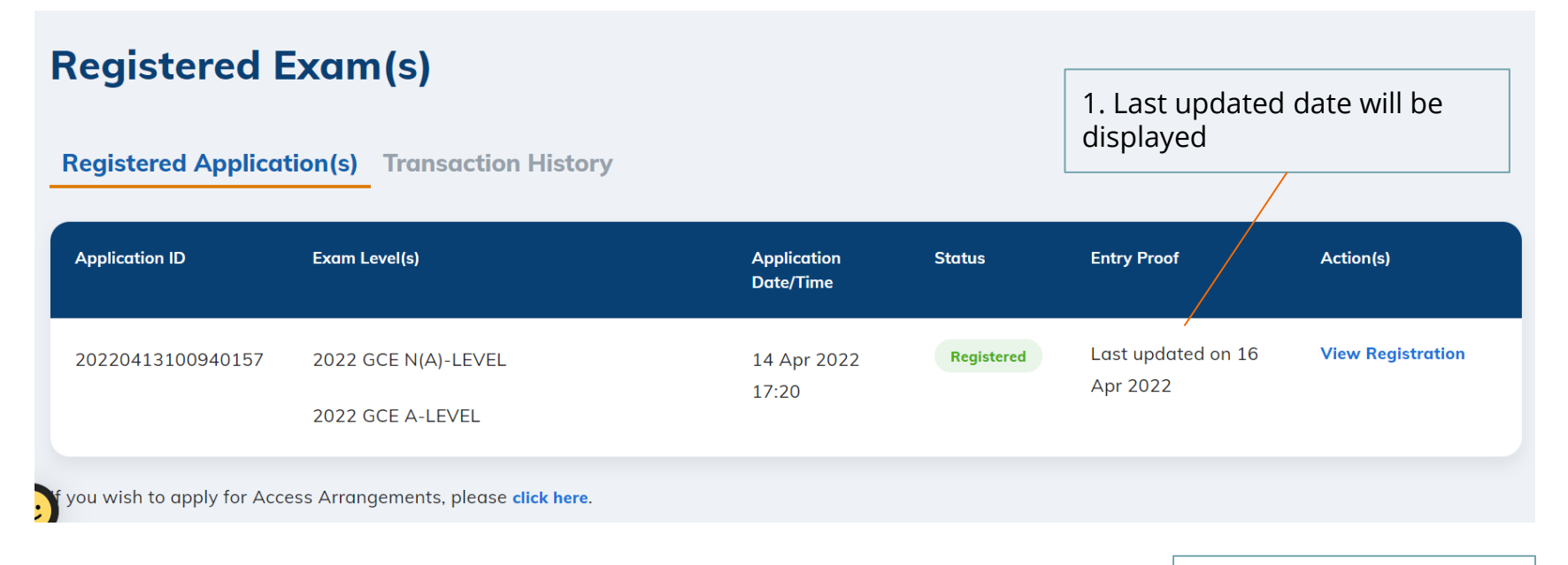

2. Click View Registration

## **Private Candidate to View/Download Entry Proof(s)**

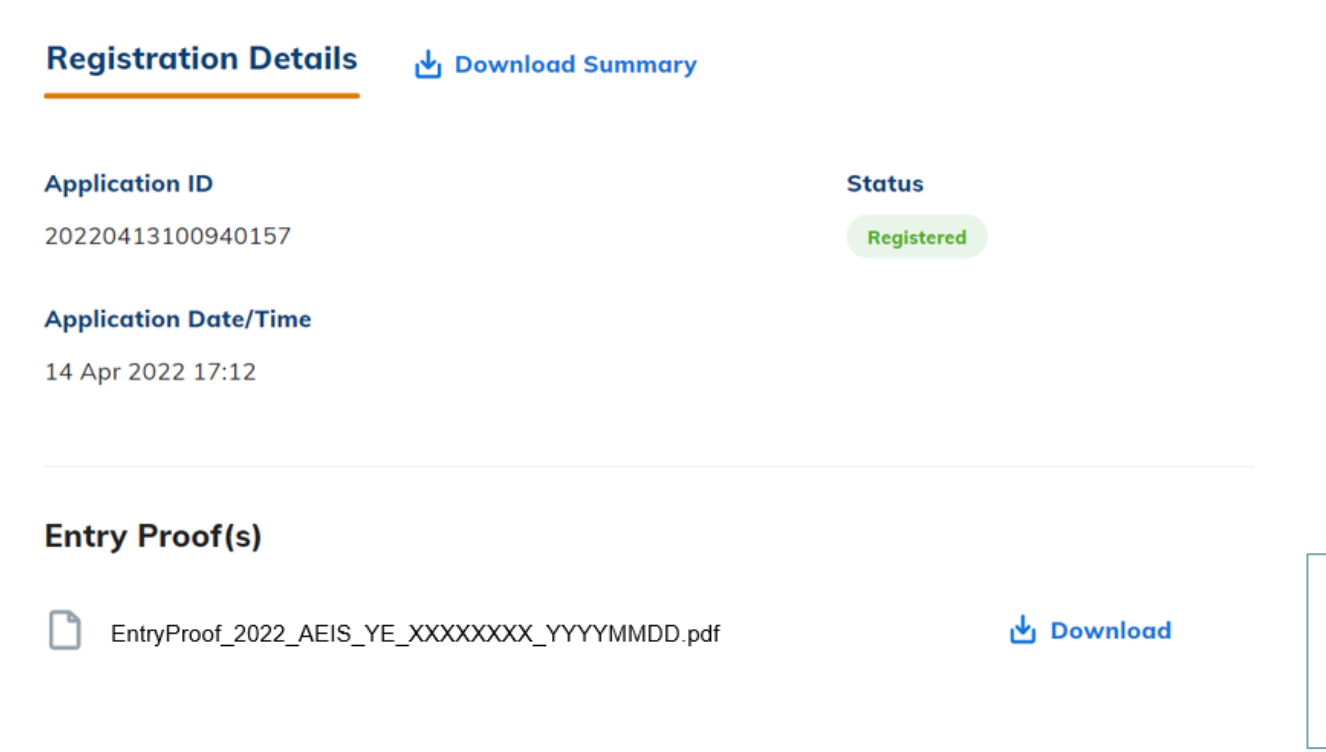

3. Click Download to download the individual entry proof